**DiffStats +ключ Full Version Скачать бесплатно 2022**

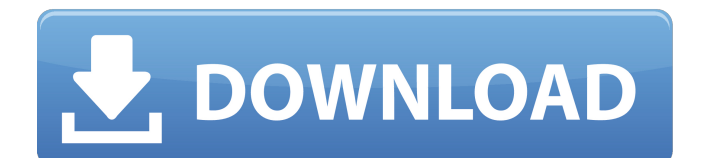

## **DiffStats Crack Free For Windows**

\*?Список параметров командной строки: -print, -f, -F и -s \*?DiffStats Serial Key — это проект с открытым исходным кодом. \* Код программы и история ее модификаций доступны на SourceForge. Если вы хотите узнать больше, вы можете найти меня на LinkedIn. \* Исходный код DiffStats Cracked 2022 Latest Version доступен на GitHub. \* Лицензия DiffStats Crack лицензия BSD 2-Clause. Параметр -s используется для получения статистики для одного файла. Вы получите статистику для исходного файла, измененного файла и результат сравнения. Параметр -f используется для получения статистики по всем файлам в каталоге. Вы получите статистику по всем файлам без имен и комментариев. Это программа командной строки. Запустите с параметром -f, и вы получите статистику по всем файлам, которые находятся в вашем текущем рабочем каталоге. С опцией -f вам не нужно вводить имена файлов. Используйте параметр -i, чтобы указать InputFile, и он будет принимать данные из этого файла. Если вы не укажете имена файлов, они будут прочитаны из стандартного ввода. Использовать -? вариант для получения дополнительной помощи. Вы можете использовать параметры командной строки для управления счетчиками: \* -print распечатает статистику для всех файлов в каталоге \* -f выведет статистику для всех файлов в каталоге \* -F покажет статистику для одного файла. \* -s распечатает статистику для одного файла или -s -f, если вы укажете имя файла. Вы можете использовать параметры командной строки для управления счетчиками: \* -print распечатает статистику для всех файлов в каталоге \* -f выведет статистику для всех файлов в каталоге \* -F покажет статистику для одного файла. \* -s распечатает статистику для одного файла или -s -f, если вы укажете имя файла. Вы можете использовать параметры командной строки для управления счетчиками: \* -print распечатает статистику для всех файлов в каталоге \* -f выведет статистику для всех файлов в каталоге \* -F покажет статистику для одного файла. \* -s распечатает статистику для одного файла или -s -f, если вы укажете имя файла. Чтобы запустить его без подсчета: -? печатать -s -print К

# **DiffStats Crack For PC**

\* Как использовать инструмент: \* Инструмент очень прост в использовании: \* Пожалуйста, скачайте последнюю версию, так как она исправляет ошибку предыдущей. \* Запустите это приложение в каталоге, содержащем файлы \*.diff. \* В открывшемся окне выберите элементы для сравнения. \* Нажмите «Выполнить». \* Он покажет вам результат. \* Если это каталог, содержащий более одного файла, выберите все элементы для сравнения. \* Нажмите «Выполнить». \* Результаты будут показаны. \* Каждая строка результата представляет информацию о файле. Вы можете щелкнуть эту строку, чтобы открыть соответствующий файл. \* Щелкните Файл -> Открыть, чтобы открыть выбранный файл в редакторе. \* Щелкните Файл -> Открыть все, чтобы открыть все файлы в редакторе. \* Щелкните Файл -> Закрыть, чтобы закрыть открытый редактор. \* Нажмите Файл -> Сохранить, чтобы сохранить все результаты. Особенности DiffStats Crack Free Download: \* Подсчитайте количество добавленных, удаленных и перемещенных строк кода. \* Игнорировать пустые строки и строки комментариев. \* Автоматически отфильтровывает (или игнорирует) двоичные файлы и файлы типа \*.jar или \*.so. Как изменить вывод инструмента: \* Если установлен флажок "Игнорировать бинарные файлы", будут учитываться только те строки, которые изменены в бинарных файлах. \* Если установлен флажок «Игнорировать пустые строки», будут учитываться только измененные и не прокомментированные строки. \* Если установлен флажок «Игнорировать различия только в пробелах», будут учитываться только те строки, которые не были удалены или изменены. \* Если установлен флажок «Игнорировать различия только в комментариях», будут учитываться только строки, которые были прокомментированы, но не изменены. \* Он предоставляет кнопку «Просмотреть в файле», которая показывает строки, которые были изменены, добавлены или удалены только в

текущем файле. \* Вы также можете создать текстовый файл со списком измененных, удаленных или добавленных строк. Примечания по программированию: \* Если у пользователя нет разрешения на редактирование файлов, результаты DiffStats будут неточными. \* Если вы перемещаете файлы, например, файлы .class в файлы JAR, программа не обнаружит их правильно. Предложения: \* Программа не будет считать строки, одинаковые между 1709e42c4c

## **DiffStats Crack Free Registration Code PC/Windows**

DiffStats — простая и удобная в использовании утилита для анализа файлов \*.diff. Он подсчитывает добавленные, удаленные и перемещенные строки кода. Он был разработан для кода Java, но будет работать и с другими языками, такими как C++. Он игнорирует пустые строки и строку комментария, если они начинаются с /\* или \*/. DiffStats имеет аргумент командной строки для игнорирования пробелов. Чтобы узнать больше об этом, см. онлайндокументацию и проект с открытым исходным кодом на GitHub. + или - для удаления/добавления + или - для перемещения @ для перемещенных строк - для восстановленных линий Компиляторы исходного кода, такие как gcc, часто выводят файлы \*.diff. Вот пример файла .diff, найденного в исходном коде программы GIMP: @@@ -1436,9 +1436,7 @@ } - функция gimp\_image\_flip\_horizontal (канитель) { - -@@ -1453,9 +1451,7 @@ gimp\_progress\_area\_start (GIMP\_PROGRESS\_AREA (gimp->progress\_area)); - - @@ -1471,14  $+1469.8$  @@ - - } - - пустота - gimp\_image\_flip\_vertical (GimpImage \* изображение) { - - @@  $-1490,10 +1486.9$  @@  $- \cdot$  }  $- \cdot$  nyctota - gimp\_image\_flip\_horizontal\_mirror (GimpImage  $*$ изображение) { - - @@ -1496,10 +1493,9 @@ - - } - - пустота - gimp\_image\_flip\_vertical\_mirror (GimpImage \* изображение) { - - @@ -1532,11 +1529,9 @@ - - } - +@@ -1486,13 +1483,10 @@ + + \* TODO: возможно, исключить «самореферентные» функции, используя gimp\_image\_set\_name и gimp\_image\_get\_name, которые выполняют всю работу (в поле  $qimp$  image->name)? + +- недействителен +-  $qimp$  image flip horizontal (GimpImage \*изображение) { +- +-@@ -15

#### **What's New In?**

\* Добавить линии \* Удалить строки \* Переместить линии \* Над кодом / под кодом \* Изменить код / Неизменный код \* Изменить линию \* Изменить слово \* Целое слово \* Изменить регистр \* Изменить префикс \* Изменить суффикс \* Изменить номер \* Изменить место \* Изменять %... \* Разрешения для всего файла / Другое для всего файла \* Весь файл Другое \* Весь файл Другое \* Весь файл Другое \* Разрешения всей файловой системы \* Вся файловая система Другое \* Вся файловая система Другое \* Весь файл Другое \* Весь файл Другое \*

# **System Requirements For DiffStats:**

Эта статья будет представлена в виде серии из двух частей, чтобы предоставить потенциальным читателям более надежный и полный опыт. Если вы заинтересованы в перспективном внедрении такой системы в свой автопарк, вам будет полезно сначала просмотреть всю серию. Часть I: Введение Цель этой статьи — дать вам общий обзор возможностей Ingress, особенно нового набора функций бета-версии 3.7, не заставляя вас думать, как и с чего начать. Если вы читаете эту статью на веб-сайте Ingress, значит, вы уже отстали.